## **DOW: umbenennen**

Die entscheidende Zeile 32, die die eigentliche Arbeit im Skript verrichtet, wurde farblich hervorgehoben!

 $\le$ sxh bash; first-line: 1; highlight: [32]> #!/bin/bash # Ersetzt Zeichen im Dateinamen rekursiv # Vorlage: http://www.linux-community.de/Community/Fragen/Bash-Rename-Skript # Vorlage geschrieben von: Andi Latte # Lizenz nicht angegeben - vermutlich GPL # Ueberarbeitung: Dirk Weller # Aufruf des Skriptes auf Korrektheit pruefen

if [ -z \$1 ]; then echo Verwendung: umbenennen "/PFAD"; exit 0; fi

# Zuerst checken: conmy installiert? # Wenn ja: Meldung ungueltige Kodierung bearbeiten # Wenn nein: Abbruch if [ -f /usr/bin/convmv ]

then convmv  $-f$  iso-8859-15  $-t$  utf8  $-r$  "\$1"  $-$  notest; else echo "Bitte zuerst convmv mit dem Paketmanager Ihres Linux installieren!" ; exit 1

fi

# # Skript Start #

find  $n \$ \$1" -depth -name  $n^*$ " | while read file ; do directory= $\frac{1}{2}$ (dirname  $n \$ \$file") oldfilename=\$(basename "\$file")

# sed und tr als Mittel der Bearbeitung # Befehle sind so aufgestellt, dass einzelne Aktionen # leicht durch Loeschen zwischen den Pipes # veraendert werden koennen

newfilename=\$(echo "\$oldfilename" | tr "'" " " | tr '!@#+ ' ' ' | tr '[]{}' '()()()' | sed -e 's/[\`\'\,,\]g' | sed -e 's/\&/and/q' | sed -e 's/[àáâãäå]/ae/q;s/[ÀÁÂÃÄÅ]/Ae/q;s/[éëêè]/e/q;s/[ÈÉÊË€]/E/q;s/[ìíîï]/i/q;s/[ÌÍÎi¡]/l/q;s/[òóôõöø]/oe/q;s/[ÒÓ ÔÕÖ]/Oe/g;s/[ùúûü]/ue/g;s/[ÙÚÛÜ]/Ue/g;s/[ÿý?]/y/g;s/[ÝŸ]/Y/g;s/[æ]/ae/g;s/[Æ]/AE/g;s/[c¢©]/c/q;s/[C]/ C/q;s/[ßš]/ss/g;s/[\$§Š]/S/g;s/[=¦#:~\*¿·¸°¯|%";+^~%o...#†???•]/\_/g;s/[<sup>2</sup>]/2/g;s/[<sup>3</sup>]/3/g' | sed -e  $\frac{1}{2}$   $\frac{1}{2}$ 

# Katastrophenpotential einschraenken if [ "\$oldfilename" != "\$newfilename" ]; then

# Umbenennen beginnen mv -i "\$directory/\$oldfilename" "\$directory/\$newfilename"

# Benutzer informieren echo ""\$directory/\$oldfilename" -> "\$directory/\$newfilename"" #echo "\$directory" #echo "\$oldfilename" #echo "\$newfilename" #echo fi done exit 0 </sxh>

From: https://www.kvfg.net/wiki/ - KvFG Wiki

Permanent link: https://www.kvfg.net/wiki/doku.php?id=sonstiges:archiv:lpic:misc:bashprog:dow\_umbenenner

Last update: 2020/08/27 10:54

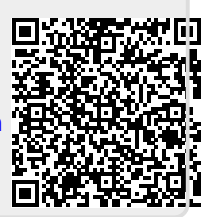